## EL PODCASTING (البودآاستينغ(

El *podcasting* (البودآاستينغ (es un fenómeno de aparición muy reciente en internet y que seguro está destinado a cambiar el panorama de la radio y televisión al igual que el fenómeno de los *blogs* (بلوك ج بلوكات) está cambiando el panorama de la información.

Un *podcast* (بودكاست) es como un *blog* (o bitácora), pero los archivos, en vez de ser escritos, son de audio. Se descargan mediante un programa y se pueden archivar y escuchar en el ordenador o en un reproductor portatil de mp3. Te puedes suscribir a los que más te interesen y el mismo programa que gestiona tu música y *podcasts* te puede avisar al conectarte a internet de la existencia de nuevos archivos publicados de aquellos *podcasts* a los que estás suscrito.

Existen, a parte de los *podcasts* de particulares, emisoras de radio y televisión y otros organismos que ofrecen este servicio. Se accede mediante suscripción y aunque muchos son gratuitos en otros hay que pagar una pequeña cantidad para poder suscribirte a sus emisiones.

Si quieres saber más sobre qué es un *podcast* puedes consultarlo en [Wikipedia](http://es.wikipedia.org/wiki/Podcast). También en [podcast-es.](http://www.podcast-es.org/index.php/Portada)

Las posibilidades del *podcasting* en el campo del aprendizaje de idiomas se vislumbra amplia, pues permite descargarse archivos de audio (emisiones de programas de radio, y en un futuro de televisión, con imagen además de sonido) en formato mp3 (también en "Ogg") y escucharlos en tu ordenador. También puedes pasar tus *podcasts* favoritos a un reproductor mp3 y así poder escucharlos en cualquier lugar y momento. Existen *podcasts* específicos (en inglés de momento) sobre fonética, aprendizaje del inglés como segunda lengua, pruebas de nivel (como TOEFL), educación en general... Puedes hacerte una idea del panorama que abarca el fenómeno del *podcasting* consultando la página de *podcasts* en iTunes Music Store, pero para ello tendrás que tener previamente instalado el programa iTunes.

Hay programas gratuitos que permiten suscribirte a cualquier *podcast*, escucharlos, organizar tu lista de *podcast* favoritos y descargártelos en tu reproductor de mp3. Entre ellos cabe destacar [iTunes](http://www.apple.com/es/itunes) (en español). Otro programa gratuito es [iPodder](http://ipodder.sourceforge.net/index.php) (en inglés).

Para suscribirte a un *podcast* es necesario conocer su URL, o dirección, e indicársela a iTunes o al programa que utilices para gestionar tu música y *podcast*. Con iTunes es muy sencillo: (iTunes>Avanzado>Suscribirse a un podcast>URL: …).

Por ahora son muy pocos los *podcast* que hay en árabe, pero seguro que poco a poco este fenómeno se irá expandiendo al igual que lo ha hecho el fenómeno *blogger*.

Es de esperar que a no mucho tardar cadenas como Aljazeera o la BBC Arabic se enganchen al fenómeno del *podcasting*. Y lo que es más interesante, que pronto empiecen a animarse a título individual personas con inquietudes periodísticas que confeccionen sus propios sitios de *podcasts,* al igual que actualmente se editan *blogs*. No es muy difícil hacer un programa de *podcast*, si tienes curiosidad en averiguar como se hace puedes consultar estas páginas: [ComoHacerPodcast;](http://www.podcast-es.org/index.php/ComoHacerPodcast) [Garage Band](http://www.apple.com/support/garageband/podcasts) o [QuickTime](http://www.apple.com/quicktime/tutorials). Por el momento los únicos sitios de *podcast* árabes

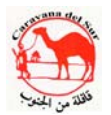

confeccionados de forma individual y personal están narrados en inglés, por lo menos que sepamos.

Aquí tienes un artículo en árabe, publicado en الشرق الأوسط , que también habla sobre este nuevo fenómeno del *podcasting*:

["](http://www.aawsat.com/details.asp?section=13&article=316615&issue=9751)[الـ](http://www.aawsat.com/details.asp?section=13&article=316615&issue=9751) [«](http://www.aawsat.com/details.asp?section=13&article=316615&issue=9751)[بودآاست](http://www.aawsat.com/details.asp?section=13&article=316615&issue=9751)[»](http://www.aawsat.com/details.asp?section=13&article=316615&issue=9751) [وبرنامج](http://www.aawsat.com/details.asp?section=13&article=316615&issue=9751) [«](http://www.aawsat.com/details.asp?section=13&article=316615&issue=9751)آي [تيونز](http://www.aawsat.com/details.asp?section=13&article=316615&issue=9751)[»](http://www.aawsat.com/details.asp?section=13&article=316615&issue=9751) [یتحولان](http://www.aawsat.com/details.asp?section=13&article=316615&issue=9751) إلى أفضل منتجات [«](http://www.aawsat.com/details.asp?section=13&article=316615&issue=9751)[أبل](http://www.aawsat.com/details.asp?section=13&article=316615&issue=9751)[»](http://www.aawsat.com/details.asp?section=13&article=316615&issue=9751) بسبب [شعبيتهما](http://www.aawsat.com/details.asp?section=13&article=316615&issue=9751) الكبيرة["](http://www.aawsat.com/details.asp?section=13&article=316615&issue=9751)

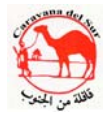